—— 便 利 な 手 続 き 集 …

#### りそな確定拠出年金からのメール配信停止(再開)方法 (メールアドレスを**JIS&T**社への登録のみ実施されている方)

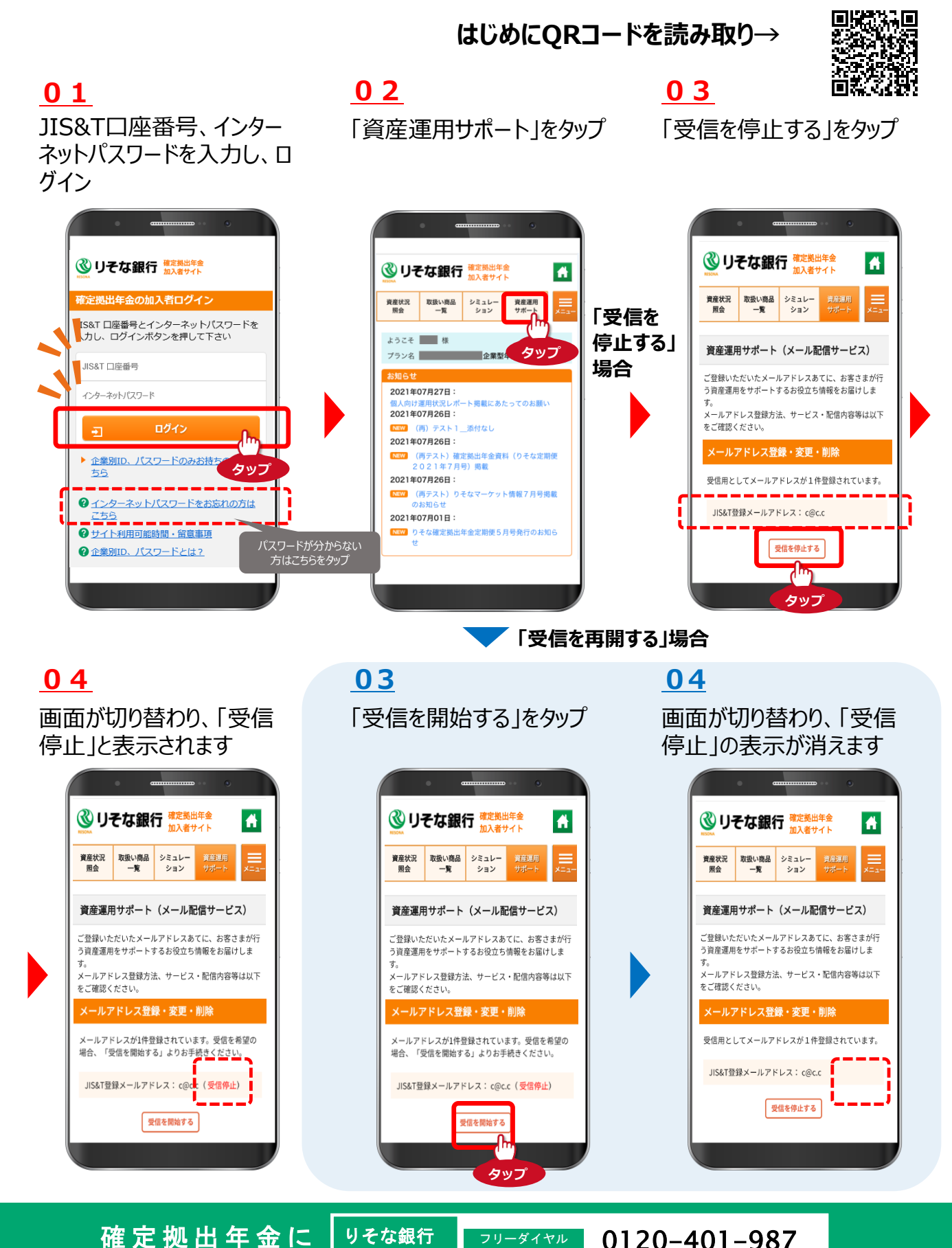

確 定 拠 出 年 金 に 関するお問合わせは

確 定 拠 出 年 金 コールセンター

0120-401-987

音声ガイダンス確認後「2#」を入力してください

フリーダイヤル

—— 便 利 な 手 続 き 集 —

# りそな確定拠出年金からのメール配信停止(再開)方法

(メールアドレスを**JIS&T**社への登録に加え、りそな銀行への登録も実施されている方)

**01** JIS&T口座番号、インター ネットパスワードを入力し、ロ グイン

## **02**

「資産運用サポート」をタップ

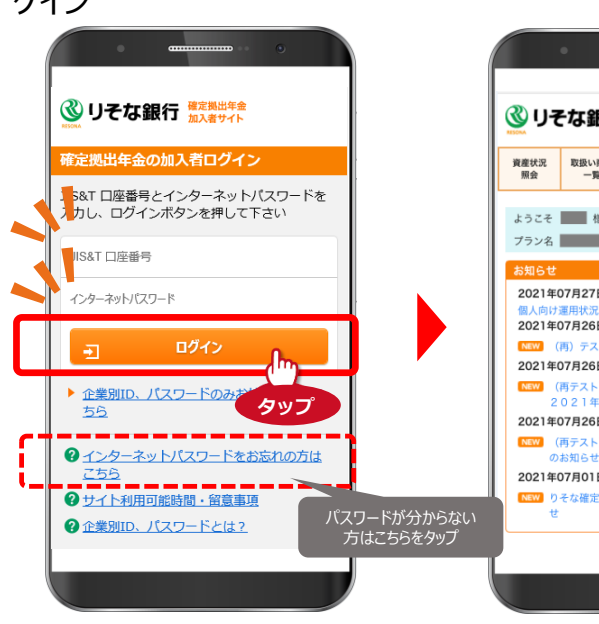

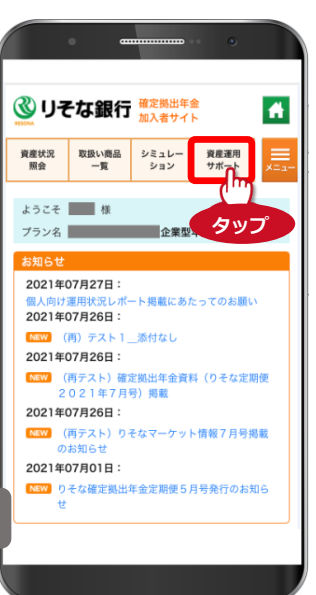

#### **03**

**はじめにQRコードを読み取り→**

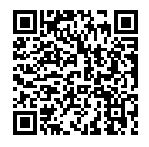

「削除」をタップし、りそな銀 行への登録メールアドレスを 削除します

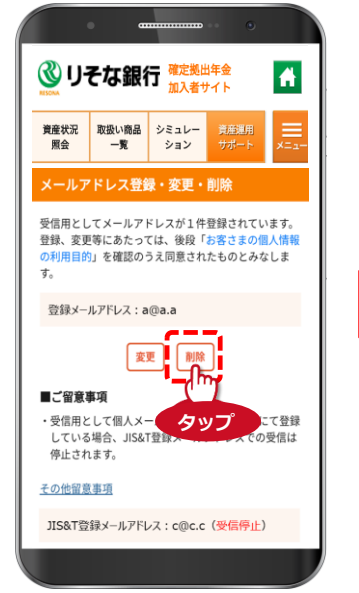

### **04**

「受信を停止する」をタップし、 JIS&T登録メールアドレスへ の配信を停止します。

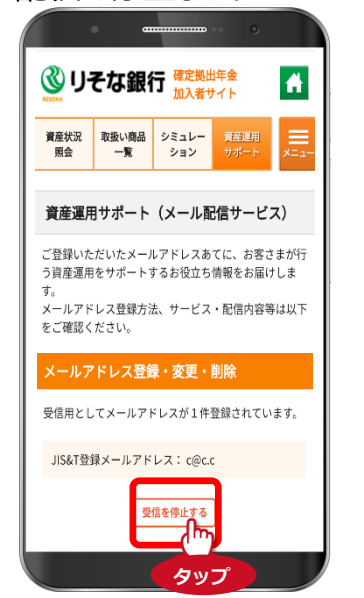

#### **05**

画面が切り替わり、「受信 停止」と表示されます

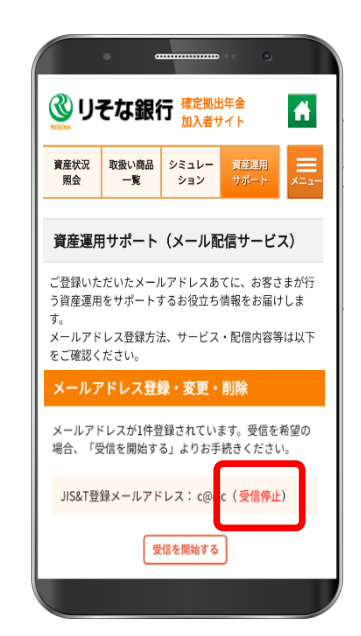

「受信を開始する」をタップする と、「受信停止」の表示が消え、 配信が再開されます

**※配信再開の手続き(注)**

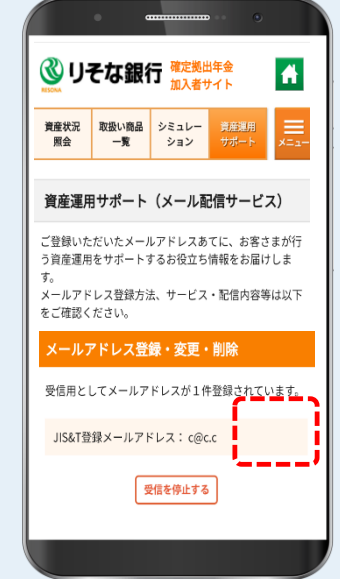

(注)記載の手続きは、JIS&T登録メールアドレスへの配信を再開する手続きになります。 りそな銀行へのメールアドレスの再登録は「便利な手続き集 りそな銀行にメールアドレスを登録したい」を参照の上、お手続きください。

> りそな銀行 確定拠出年金 コールセンター

確 定 拠 出 年金に 関するお問合わせは

0120-401-987 音声ガイダンス確認後「2#」を入力してください フリーダイヤル